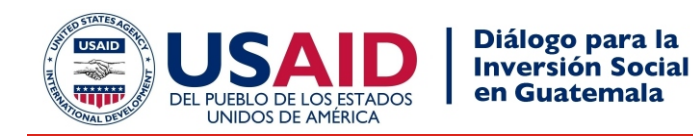

# **Sistema Integrado de Información Nacional NIIS La Nueva Herramienta de Planificaciòn Gubernamental de Guatemala**

*Datos, información, análisis, planificación, soluciones... un solo estandar.*

*El Gobierno de Guatemala ha implementado una metodología que genera una plataforma integrada que incluye toda la información del sector social, educación, salud, finanzas y población, estableciendo de ante mano todas las relaciones entre cada una, y proporcionando las herramientas necesarias para ejecutar consultas, reportes y análisis de información. El foco innovador de esta metodología permite al usuario ver las múltiples bases de datos como una sola unidad, de tal forma que los formatos de datos, relaciones, ubicación física y codificaciones de cada base de datos son transparentes para el usuario. Más aún, la pltaforma esta accesible online, a través de internet. Esta plataforma es considerada por el Banco Mundial, BID y Naciones Unidas como única en América Latína. La experiencia ha sido exportada a El Salvador y Costa Rica.*

A partir de los ochenta, instituciones públicas y privadas han realizado enormes esfuerzos por integrar la informática en sus procesos de análisis de información. Aun cuando estos esfuerzos han dado sus frutos, el avance vertiginoso de la tecnología ha superado notablemente la capacidad de los usuarios de asimilar las nuevas herramientas. Esto ha conducido a una descoordinación en relación a los estándares a utilizar y, por consiguiente, en la adopción de diferentes sistemas, plataformas y formatos de datos.

La falta de estándares en la forma de capturar, almacenar, organizar y procesar los datos es un problema que se traduce en serias dificultades en el momento de enfrentar la planificación social. En la mayoría de los ministerios del sector social en América Latina, los analistas gastan un porcentaje considerable de su tiempo de trabajo en: a) reunir datos de diversas fuentes y en diversos formatos; b) esperar días y a veces semanas que las unidades de informática preparen la información y c) compatibilizando códigos, entre otras demoras. Esto reduce notablemente el tiempo de análisis y pone en riesgo la calidad del mismo.

Esto condujo a Guatemala a crear NISS, una metodología que genera una plataforma integrada de todas las bases de datos, estableciendo todas las relaciones posibles entre cada una de ellas y proporcionando las herramientas necesarias para realizar consultas, reportes y análisis de la información. Su enfoque innovador permite al usuario ver las múltiples bases de datos como una sola unidad, haciendo transparente los formatos individuales de cada base de datos, sus relaciones, ubicaciones y codificaciones.

## **¿Qué es NIIS? Problemas que enfrenta la planificación educativa**

El Gobierno de Guatemala ha adoptado una tecnología basada en la Web que integra todos los datos del sector social. En la actualidad, están integrados datos de educación, salud, finanzas y población, creando un ambiente ideal para el analista.

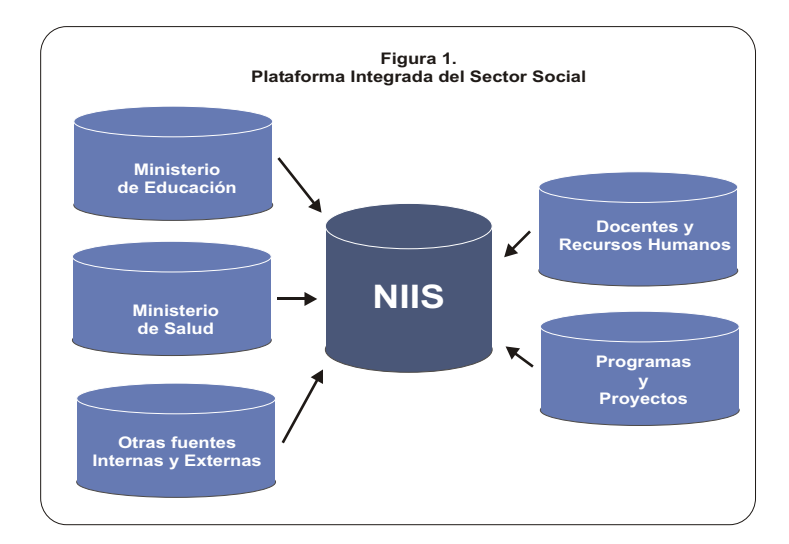

Los departamentos de planificación de los ministerios en todas partes tienen la necesidad común de acceder a datos apropiados y de calidad. El análisis y la planificación son esenciales para el desarrollo de las políticas sociales, como así también para la creación de insumos para el modelamiento, simulación, predicción, focalización de recursos y evaluación de la política.

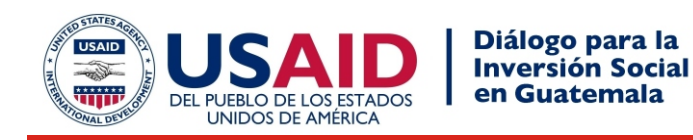

## **¿Por NIIS?**

**NIIS** es un marco conceptual que regula la organización, administración, acceso, manipulación, consulta y visualización de los datos. Entre sus características principales figuran:

- **Unifica los datos disponibles; establece estándares para la recolección de nuevos datos;**
- **Establece un catálogo maestro, con codificación única;**
- **Los formatos de bases de datos son transparentes para el analísta planificador;**
- **Acceso directo a los datos a través de la red o internet;**
- **Todos los datos en un mismo lugar;**
- $\bullet$ **No se requiere la intervención de un técnico informático;**
- **Se puede visualizar toda la oferta de datos.**

## **¿Cómo funciona?**

Se realiza un diagnóstico completo de todas las bases de datos que intervienen en el sector social. A partir de este diagnóstico se diseñan las relaciones entre los datos y se implementan las conexiones necesarias para transparentar el acceso a los datos. En síntesis se:

- **Unifica conceptualmente las bases de datos, no importando su formato de origen;**
- **Integra los datos bajo una estructura común, estableciendo un universo único de datos;**
- **Genera todos los canales de comunicación en forma transparente;**
- **Provee todas las herramientas de relacionamiento, consulta y reportes; es accesible desde internet.**

## **¿Cómo se implementa?**

### **PASO 1:**

Se realiza un análisis de todas las instancias de información que requiere la institución para generar los insumos para la planificación social, incluyendo diferentes servidores físicos, servidores de bases de datos; formato de datos, almacenamiento, organización, etc. En este proceso participan todos los productores de datos (ver figura 2.).

### **PASO 2:**

Se ejecuta un proceso de integración de todos los datos provenientes de las diversas fuentes (ver figura 3.).

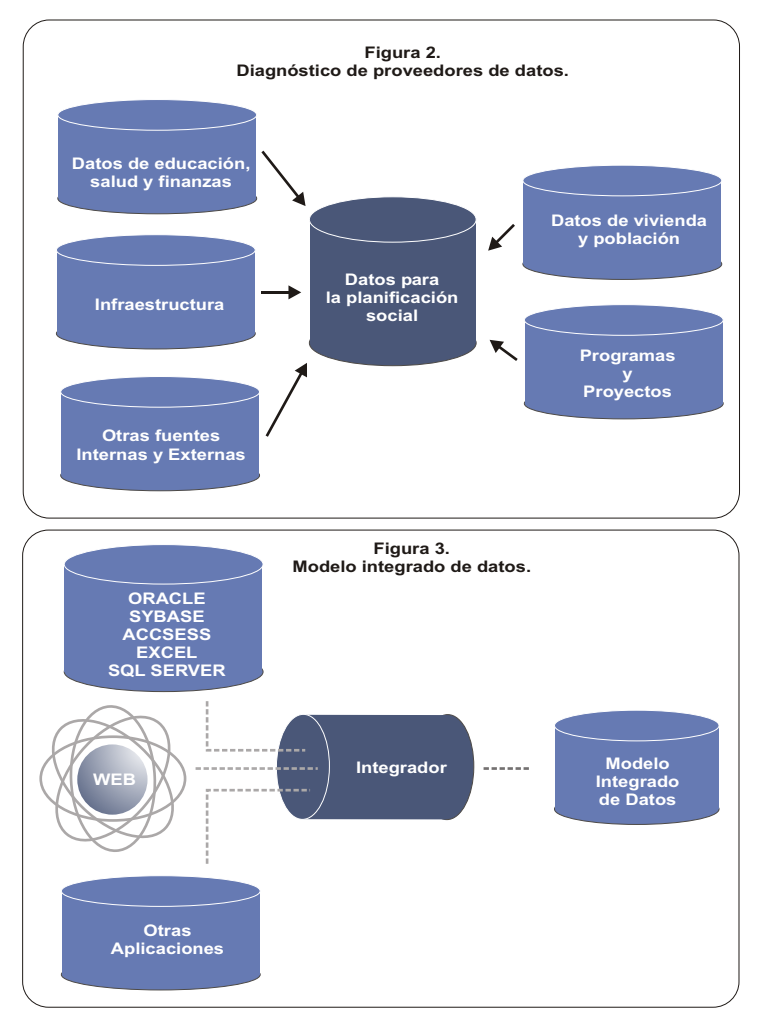

### **PASO 3:**

Se crea un universo único de datos con todas las relaciones "educativas" posibles y con un catálogo maestro de establecimientos educativos (ver figura 3.).

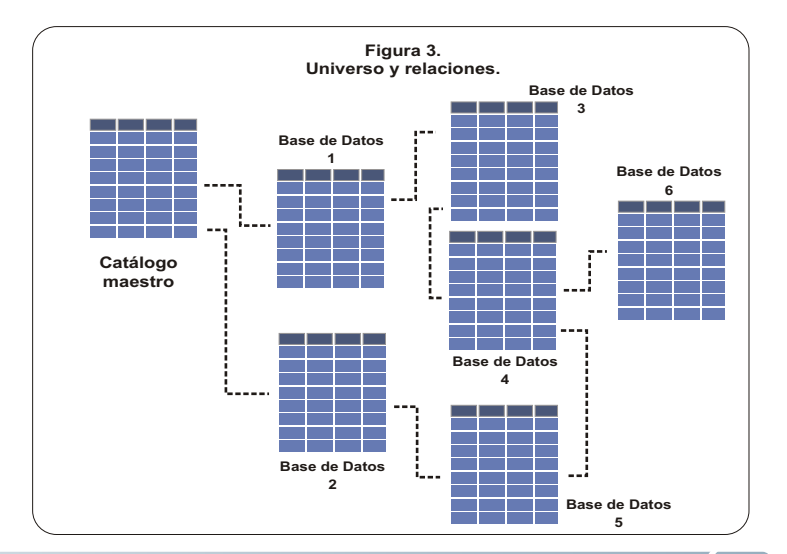

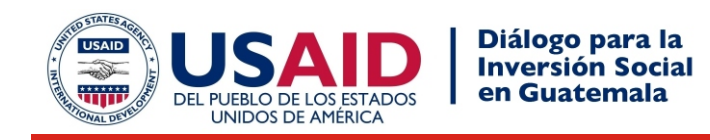

## **PASO 4:**

Se habilita un interfaz de herramientas para consulta y reportes que permita generar los instrumentos analíticos necesarios para el análisis de los datos (ver figura 5.).

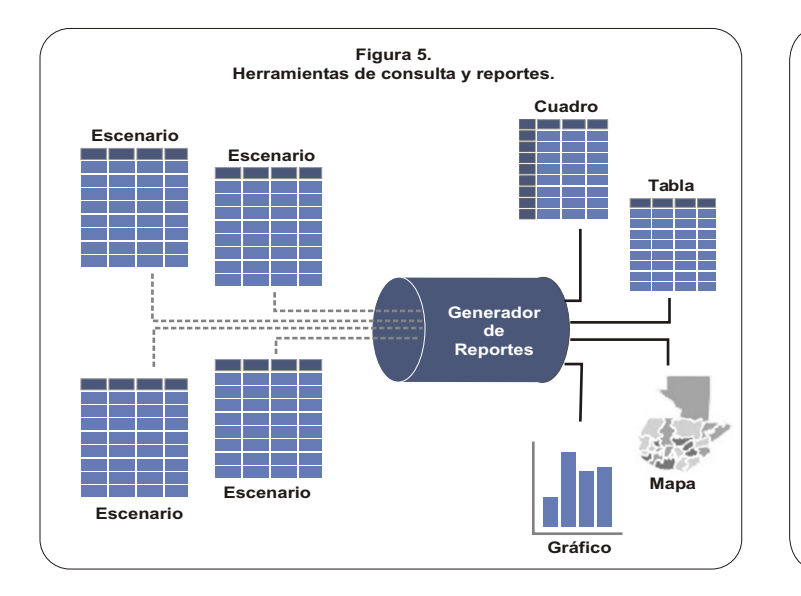

## **PASO 5:**

Se diseña y ejecuta un programa de capacitación para la implementación, implantación y uso de la nueva plataforma integrada de datos (ver figura 6.).

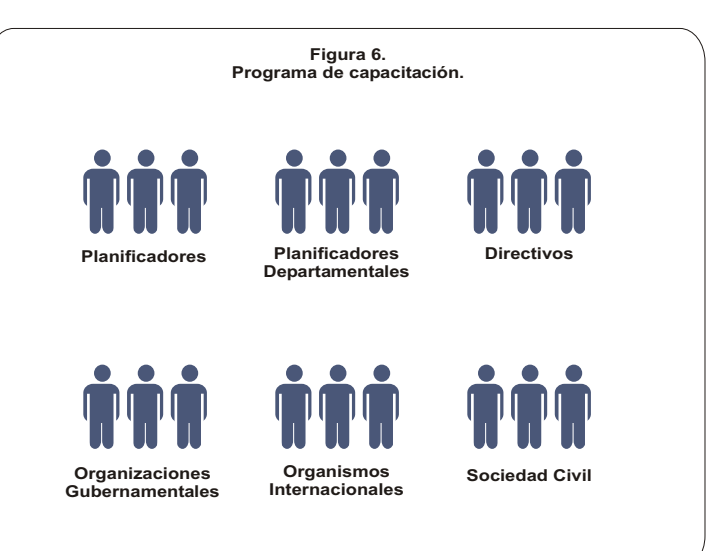

## **Estado actual del NIIS**

En la actualidad, la plataforma NIIS está completamente operativa y accesible a través de los ministerios de educación y salud. Además, organismos internacionales como el Banco Mundial, BID, Naciones Unidas, cooperaciones japonesa y española, entre otros, están accesando al NIIS a través de la URL:

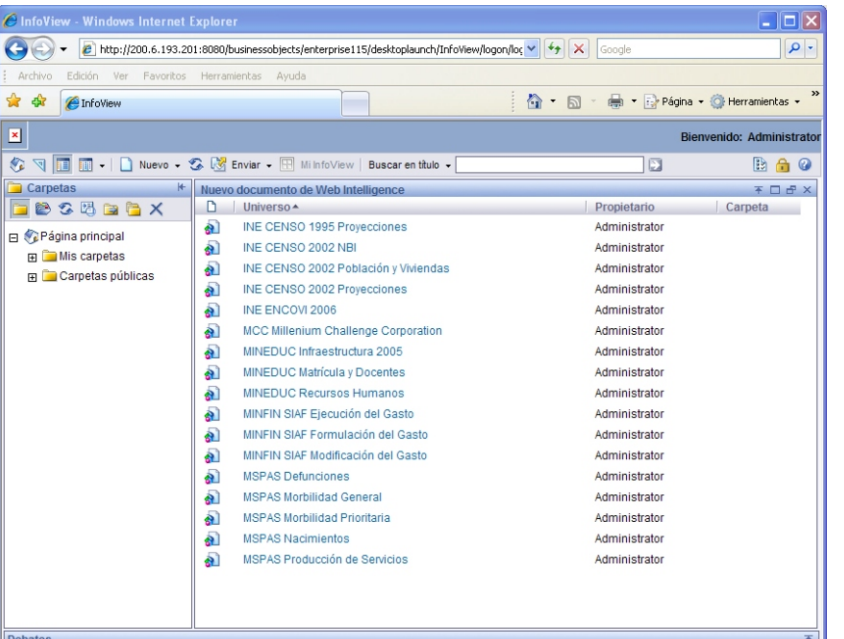

## **http://200.6.193.201:8080/businessobjects/enterprise115**

El acceso de habilita a las siguientes bases de datos:

## **Ministerio de Educación**

Infraestructura, Matrícula, Recursos Humanos, Docentes, desde 1992 al 2008.

## **Ministerio de Salud Pública y Bienestar Social**

Nacimientos, Defunciones, Morbilidad y Producción de Servicios, desde el 2000 al 2008.

### **Ministerio de Finanzas**

Formulación, Modificación y Ejecución del gasto, desde 1998 al 2008.

### **Instituto Nacional de Estadísticas**

Censos de Población y Viviendas, Encuestas Integradas de Hogares, 2002 al 2006.

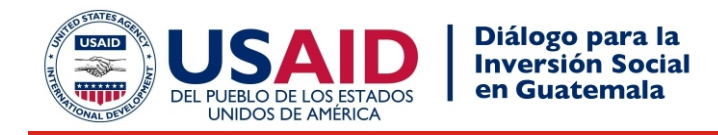

## **Cuadros de Mando**

**NIIS** permite producir controles para la elaboración de cuadros de mando. Estos controles se elaboran a partir de indicadores derivados de los datos de la plataforma de integración y pueden estar condicionados a periodos de tiempo.

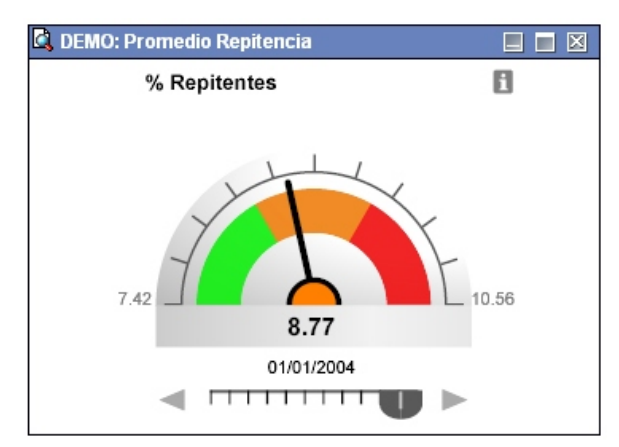

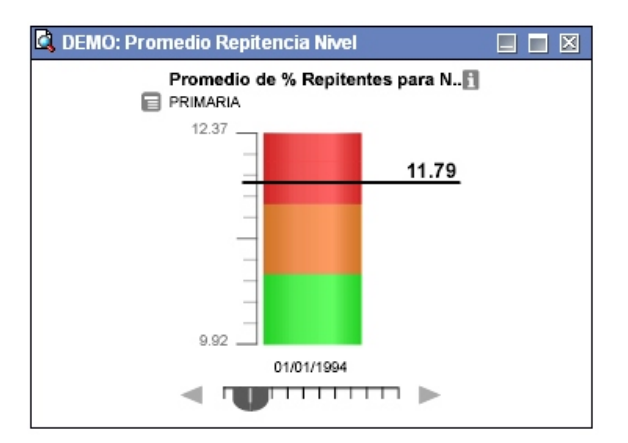

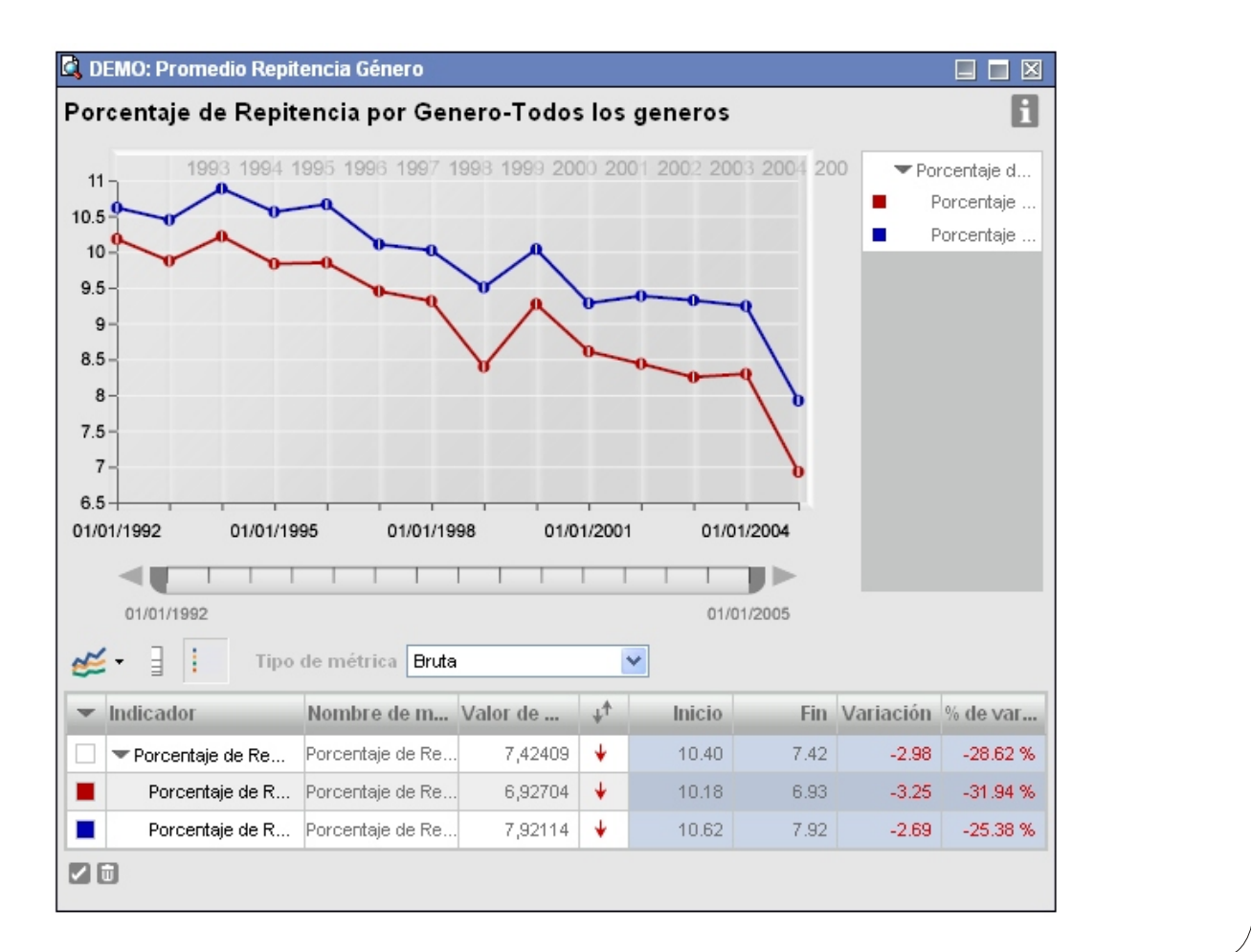

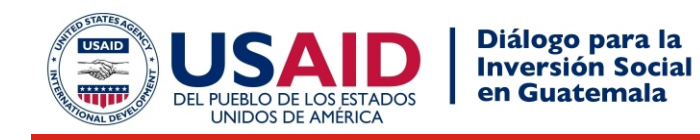

## **Caso 1: Estado del sector social en Totonicapán, Guatemala**

Para desarrollar una política de salud e infraestructura y optimizar sus recursos, la Vicepresidencia en Guatemala necesitaba información precisa sobre pobreza, servicios de agua y tasas de mortalidad. La integración de las bases de datos del ministerio de salud y del censo de infraestructura en la plataforma <mark>NIIS</mark> permitió la generación de reportes de alta calidad en solo un par de horas..

## **Infraestructura de servicios del Departamento de Totonicapán:**

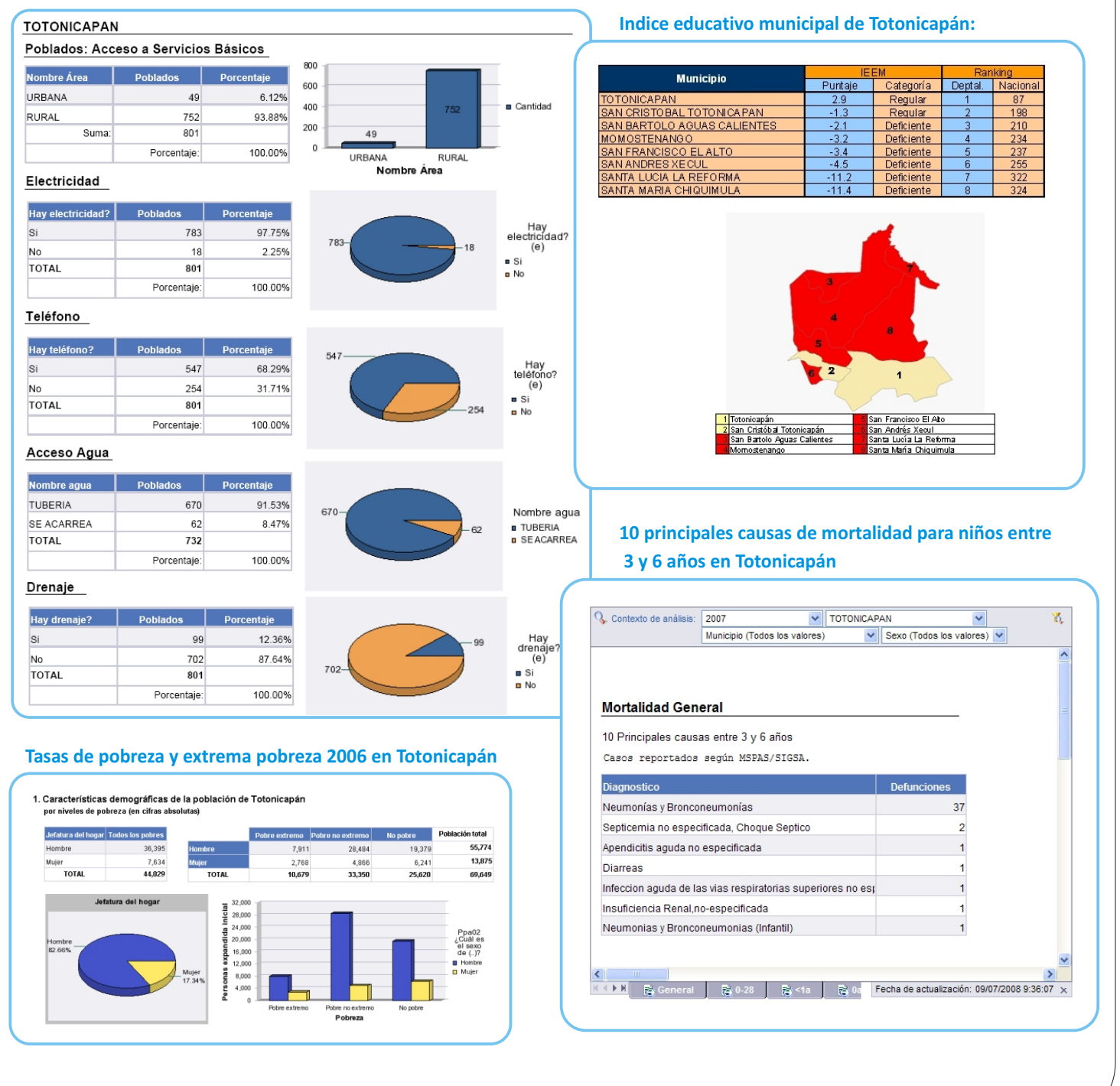

![](_page_5_Picture_0.jpeg)

## **CASO 2: Estado de la las aulas y sanitarios.**

Para focalizar las políticas educativas de infraestructura, el MINEDUC Guatemala realizó un Censo de Infraestructura Escolar para conocer en detalle el estado de los ambientes, mobiliario y equipamiento de los establecimientos educativos. La integración de este censo a la plataforma de**NIIS**permite generar cuadros de análisis con datos de calidad y en forma oportuna.

# **Estado de las aulas:**

![](_page_5_Picture_172.jpeg)

![](_page_5_Figure_6.jpeg)

## Paredes

![](_page_5_Picture_173.jpeg)

![](_page_5_Figure_9.jpeg)

## Techo

![](_page_5_Picture_174.jpeg)

![](_page_5_Figure_12.jpeg)

#### **Estado de los sanitarios:**  $40$ Nombre Nivel Asientos x Reparar | Porcentaje  $35$ PREPRIMARIA BILINGUE 5,056  $1,010$ 19.98 30 PARVULOS 18,715 5,229 27.94  $25$  $20$ PRIMARIA 36,123 9,733 26.94  $15$ PRIMARIA DE ADULTOS 611 218 35.68  $10<sub>1</sub>$ **BASICO** 6,091 2,048 33.62  $\overline{5}$ **DIVERSIFICADO**  $3,402$ 994 29.22  $\overline{0}$ **TOTAL** 69,998 19,232

![](_page_5_Picture_175.jpeg)

![](_page_5_Figure_15.jpeg)

![](_page_5_Figure_16.jpeg)

![](_page_6_Picture_0.jpeg)

## **CASO 3: Demanda por educación.**

Para prever las necesidades de oferta educativa, el MINEDUC Guatemala ha integrado a sus plataforma **NIIS** los Censos de Población y Viviendas 1994 y 2002. A través de estos datos es posible conocer la demanda por educación que existirá en los próximos años.

![](_page_6_Figure_3.jpeg)

 $2005\,$ 

3,565,429

142,257

25.06

 $10$ 

2003

2004

Año

2005

![](_page_7_Picture_0.jpeg)

## **Plataforma NIIS**

Con el propósito de llevar la información educativa a la comunidad en general, **NIIS** ha desarrollado una interfaz que permite exportar esta información hacia Google Earth. Esta acción permite visualizar la ubicación de los establecimientos educativos, sus fotos y toda la información de matrícula, docentes e infraestructura.

## Acceso a la plataforma: **www.mineduc.gob.gt/ie**

![](_page_7_Picture_56.jpeg)

S Google Earth

![](_page_7_Picture_7.jpeg)

 $\boxed{\blacksquare}$  $\blacksquare$ 

![](_page_8_Picture_0.jpeg)

## **Plataforma NIIS (cont.)**

Seleccionamos el departamento de ESQUINTLA y el municipio PALIN. Presionamos <Geográfica>.

![](_page_8_Picture_51.jpeg)

Seleccione cualquiera de los centros educativos del municipio de PALIN. El sistema mostrará la foto del centro y todos los establecimientos que en el funcionan. Haga click en cualquier establecimiento en color azul para obtener sus estadísticas.

![](_page_8_Picture_6.jpeg)

![](_page_9_Picture_0.jpeg)

## **Plataforma para la Visualización de Información Educativa (cont.)**

![](_page_9_Figure_3.jpeg)

#### Matricula y Rendimiento Fuente: Estadísticas Continuas 1992-2005, Conteo Rápido 2008 y PRONADE 2008

![](_page_9_Picture_152.jpeg)

![](_page_9_Figure_7.jpeg)

#### 05-11-2400-43

#### Rendimiento

![](_page_9_Picture_153.jpeg)

![](_page_9_Figure_11.jpeg)

#### **Docentes**

Fuente: Estadísticas Continuas 2003-2005. Conteo Rápido 2006 PRONADE 2006

#### Docentes según EC 2003-2005.

![](_page_9_Picture_154.jpeg)

#### Docentes según Conteo Rápido 2006

![](_page_9_Picture_155.jpeg)

![](_page_9_Picture_18.jpeg)

## 05-11-2400-43 Ambientes, Mobiliario y Equipamiento

Fuente: Censo de Infraestructura Escolar 2004-2005

Cantidad, tamaño y estado de las aulas

![](_page_9_Figure_22.jpeg)

**Cant Ancho Largo Área Piso Pared Techo**<br>2 4,60 6,10 22,95 BUENO BUENO BUENO

![](_page_9_Picture_156.jpeg)

BUENO REGULAR

#### 05-11-2400-43

![](_page_9_Figure_26.jpeg)

![](_page_9_Picture_157.jpeg)

Estado del Equipamiento

Estado del Mobiliario BUENO

05-11-2400-43

![](_page_9_Picture_31.jpeg)

![](_page_9_Picture_32.jpeg)